# **Video Notetaking Guide**

[DOWNLOAD] Video Notetaking Guide[FREE]. Book file PDF easily for everyone and every device. You can download and read online Video Notetaking Guide file PDF Book only if you are registered here. And also You can download or read online all Book PDF file that related with video notetaking guide book. Happy reading Video Notetaking Guide Book everyone. Download file Free Book PDF Video Notetaking Guide at Complete PDF Library. This Book have some digital formats such us : paperbook, ebook, kindle, epub, and another formats. Here is The Complete PDF Book Library. It's free to register here to get Book file PDF Video Notetaking Guide.

## **Notetaking Howtostudy org When you hit the books and**

January 18th, 2019 - Math Strategies Not just Math Shows graphic organizer example Look at the colorful mind map Check out the Tim s fun video as a Success Coach for notetaking

# **Notetaking techniques Skills for OU Study Open University**

January 20th, 2019 - The Skills Check is a short survey which should take you no more than 3 minutes to complete Once you have completed the Skills Check we provide you with a personal learning plan targeted to your personal study needs and goals

#### **Home Disability Services**

January 20th, 2019 - Welcome to the Department of Disability Services 1 Informational Resources About Disability Services Requesting Accommodations Submitting Documentation Services Offered Faculty Resource Guide Forms amp Publications Important Dates and Deadlines Accommodations for Non Students Submitting a Grievance 1 Current Students Accommodation Letter Process Quick Registration in Tracker Online Request

## **Back to Basics Perfect Your Note Taking Techniques**

April 30th, 2013 - While we might associate note taking with school it s something most of us continue doing for the bulk of our lives If your techniques are feeling a bit crowded recently it s time to get back

#### **EasyBib Free Bibliography Generator MLA APA Chicago**

January 18th, 2019 - Learn From Our Innovative Blog Our blog features current and innovative topics to keep you up to speed on citing and writing Whether youâ $\varepsilon^w$ re an educator student or someone who lives and breathes citations it's not as uncommon as you might think our blog features new and exciting articles to discover and learn from

## **Biology Howtostudy org When you hit the books and**

January 20th, 2019 - A Student s Guide to Writing in the Life Sciences PDF file Did you know that there are 7 specific types of Writing in the Life

Sciences Check out Laboratory Notebooks or Short Answers or maybe Writing for the General Public

#### **Getting an Overview CRLS Research Guide**

January 17th, 2019 - Getting an overview is finding a source of information that gives you a simple understanding about a topic without telling you all about it in great detail

#### **Cluedo Wikipedia**

January 18th, 2019 - Cluedo Ë<sup>^</sup> k l uË• d oÊŠ known as Clue in North America is a murder mystery game for three to six players that was devised by Anthony E Pratt from Birmingham England The game was first manufactured by Waddingtons in the UK in 1949 Since then it has been relaunched and updated several times and it is currently owned and published by the American game and toy company Hasbro

## **Louisiana Voices Unit II Fieldwork Basics**

January 18th, 2019 - This unit covers ethics steps and tools fieldwork methods modeling and practicing improving listening skills planning and problems and ideas for student projects

## Guides amp tutorials â€<sup>w</sup> University of Reading

January 18th, 2019 - University of Reading cookie policy We use cookies on reading ac uk to improve your experience You can find out more about our cookie policy By continuing to use our site you accept these terms and are happy for us to use cookies to improve your browsing experience

## **Consideration Module texasat net**

January 17th, 2019 - The Texas 4 Step Model Considering Assistive Technology in the IEP Process Updated October 2009 Purpose Considering AT in the IEP Process provides training materials to support campus based IEP teams in making informed AT decisions

## **Sign In Wacom**

January 20th, 2019 - A site where you can manage your Wacom ID product registration and bundled software

#### **Microsoft OneNote Wikipedia**

January 20th, 2019 - Microsoft OneNote is a computer program for free form information gathering and multi user collaboration It gathers users notes handwritten or typed drawings screen clippings and audio commentaries Notes can be shared with other OneNote users over the Internet or a network

## **Comprehensive NCLEX Questions Most Like The NCLEX**

January 19th, 2019 - Now this exam has DELEGATION AND PRIORITIZATION throughout the entire exam CLICK HERE for sample Now includes the entire INFECTION CONTROL Seminar quiz CLICK HERE for sample Now includes CHART EXHIBITS HOT SPOT FILL IN THE BLANK AND SATA QUESTIONS as described in my youtube video HOW TO ANSWER ALTERNATE FORMAT QUESTIONS

#### **NoodleTools**

January 18th, 2019 - Grows with students novice to expert From a

novice $\hat{\mathbf{a}} \in \mathbb{N}$ s research question to a graduate student $\hat{\mathbf{a}} \in \mathbb{N}$ s thesis the three levels of NoodleTools provide a mental model for research and a common language across faculty and disciplines

## **Humanware Home Low Vision Aids for Macular Degeneration**

January 20th, 2019 - HumanWare is the global leader in assistive technology for people who are blind or have low vision HumanWare offers a wide range of innovative products including the BrailleNote Touch first Google certified braille tablet the iOS compatible Brailliant braille displays Victor Reader® the world s leading family of digital audiobook players the unique Connect 12 combining a high

## **Access for Deafblind BSL users contactSCOTLAND**

January 19th, 2019 - ContactSCOTLAND BSL Scotland $\hat{\mathcal{A}}\in\mathbb{M}$ s nationally funded online British Sign Language English interpreting video relay service VRS delivered by Sign Language Interactions on behalf of the Scottish Government is delighted to announce that the service can now be accessed by people who are deafblind and use British Sign Language BSL

#### **Note Taking Sheet Worksheet Education com**

January 20th, 2019 - Help your students take organized notes on a book lesson or video with this helpful worksheet Kids will record facts they already know what they learn and questions they still have

## **Google Sheets Sign in**

January 19th, 2019 - Access Google Sheets with a free Google account for personal use or G Suite account for business use

## **Laptop Buying Guide PC World**

January 19th, 2019 - Laptop buying guide on Pcw OS X is exclusive to Apple MacBooks It uses a clear desktop style and is easy to use so it  $\hat{\mathbb{R}}^{\mathbb{M}}$ s great for those new to computing or who prefer simple navigation

## **Mind Maps® Learning Skills from MindTools com**

January 19th, 2019 - This article and video teach you how to draw Mind Maps to take notes brainstorm complex problems and think creatively

## **Microsoft Is Sunsetting OneNote 2016 Here s What You Need**

April 22nd, 2018 - Microsoft is sunsetting OneNote 2016 and gently pushing users to OneNote for Windows 10 The change relieves Microsoft from having to develop two versions of the same app but it tasks users of

# **Download And Activate Microsoft Office 2016 Without**

January 20th, 2019 - Hey Everyone One the Internet This Is Sahil Here Again Today I Am Going to Share a Very Useful Trick to Use Any Version of Microsoft Office Free for Lifetime yes You

## **PD Offerings Kathy Schrock**

January 19th, 2019 - Kathy has presented at conferences and workshops all over the world Below is a list of sessions and workshops she can offer your school group or association In addition she will work with you to develop whatever specialized presentation you would like in the areas of information literacy digital storytelling infographics educational

#### technology sketchnoting virtual reality social

#### **Channel Homepage nationalgeographic com**

January 20th, 2019 - S1 E1 Part 1 print hello world Netscape goes on a road show in pursuit of potential investors TheGlobe com team struggles to find financing and Michael Fenne Steve Zahn searches for new

# **Psychedelic Retreats And The Future Of Mental Health A Review**

November 30th, 2018 - A personal look at psychedelics and the future of therapy Some of Silicon Valley's most prominent investors are betting that the eventual legalization of psychedelics could create the next big

## **Municipal Courts Home Page St Louis County**

January 19th, 2019 - The Municipal Court's Central Division and Administrative Office is located on the 1st Floor of the Courts Building at 105 S Central in Clayton Missouri

## **Keji A4 Exercise Book 96 Pages Officeworks**

January 20th, 2019 - Product Disclaimer Officeworks cares greatly about the safety of our customers and makes every effort to ensure that the images descriptions and formulations of each product we sell are accurate and up to date However product formulas can change and there may be slight delays in updating the information online If you have particular concerns about the materials or ingredients used in this

## **Rochester Institute of Technology**

January 19th, 2019 - Founded in 1829 Rochester Institute of Technology is a privately endowed coeducational university with nine colleges emphasizing career education and experiential learning

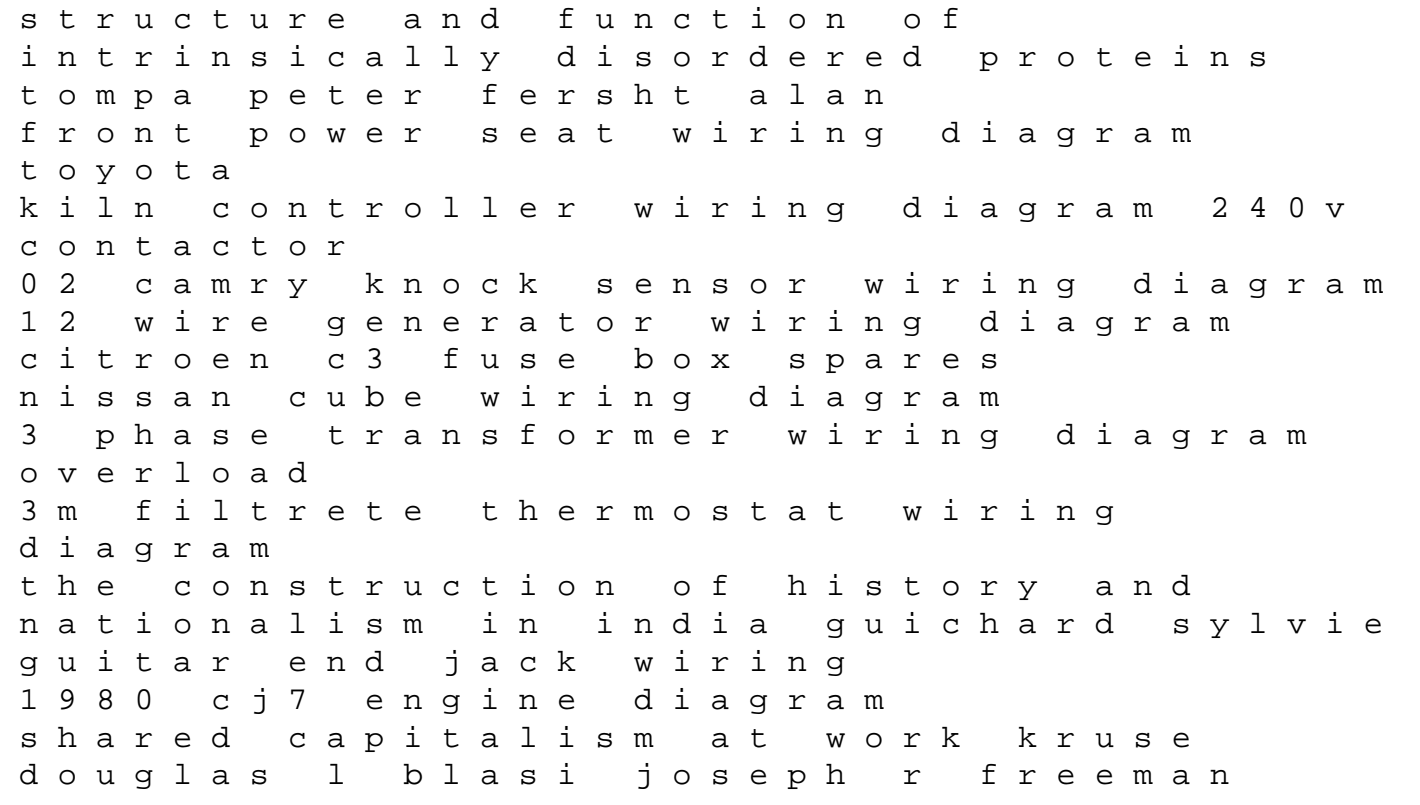

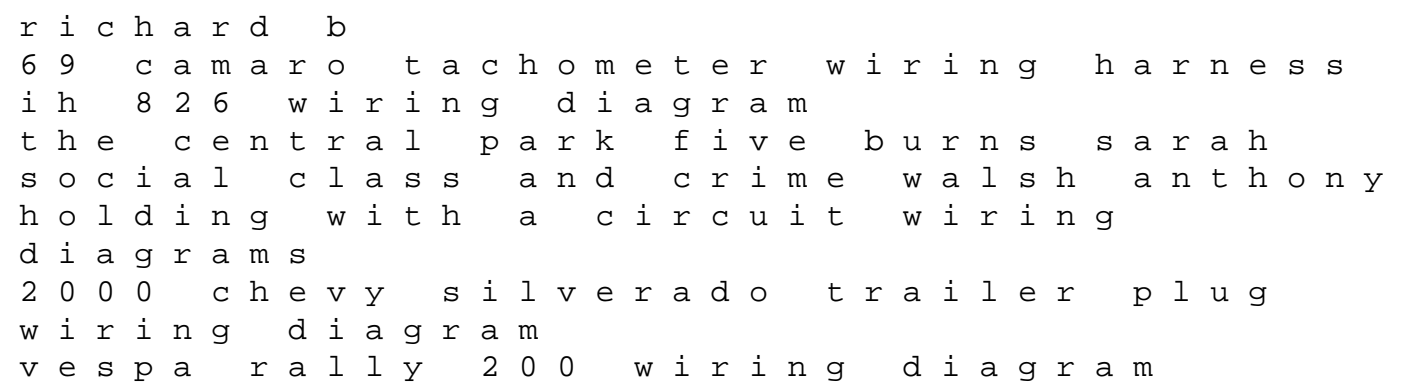